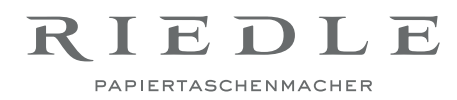

# Leitfaden für die Datenanlieferung:

#### 1. Dateiarten

Druck-PDFs müssen alle Elemente wie Bilder, Logos und Schriften enthalten. Hier ist darauf zu achten, dass alle Schriften und Bilder eingebettet sind. Bei offenen Dateien müssen alle Bild-Daten und Schriften mitgeliefert werden.

Bevorzugte Programme: InDesign, Photoshop, Illustrator. Dateiformate: PDF, EPS, TIFF, JPEG.

Bitte senden Sie uns Ihre Druckdaten als PDF/X-1a:2001 mit Schnittzeichen.

## 2. Layout

Ziehen Sie Bild- und Fotomotive, sowie Farbflächen / -verläufe bitte 1 mm über die Taschenränder/ Falzkanten hinaus, um "Blitzer" zu vermeiden. Fügen Sie außerdem ringsum 3 mm Beschnitt an.

#### Text/Schriften

Bitte verwenden Sie keine künstlichen Formatierungen wie Fett oder Kursiv, sondern stets den Originalen Schriftschnitt. Alle verwendeten Schriften müssen entweder mitgeliefert, oder im PDF eingebettet, bzw. in Kurven umgewandelt werden.

Schriftgrößen unter 8 pt sollten vermieden werden. Bei Papiertragetaschen handelt es sich um ein Medium, das aus der Ferne kommunizieren soll. Berücksichtigen Sie das bitte bei der Wahl der Schriftgrößen. Bei Heißfolienprägungen sollte eine Schriftgröße von mindestens 14 pt eingehalten werden.

### 3. Grafiken, Bilder und grafische Elemente

Positionierte Bilder und Grafiken immer im CYMK- oder Graustufen-Modus abspeichern. Keine RGB-Daten verwenden. Farb- und Graustufenbilder sollten im Endformat eine Auflösung von 300 dpi haben. Strichzeichnungen sollten im Endformat eine Auflösung von mindestens 600 dpi und maximal 1200 dpi haben. Bilddaten speichern Sie bitte als .tif, .eps oder .jpg ab.

Sonderfarben in Pantone oder HKS mit vollständigen Farbnummern anlegen.

Schwarze und graue Objekte, wie z.B. Texte und Linien, sollten immer in reinem Schwarz angelegt werden. Bei schwarzen Flächen lässt sich ein sattes Schwarz durch das Zufügen anderer Farbanteile erreichen. Wir empfehlen eine Zusammensetzung aus 40 % Cyan und 100 % Schwarz.

Veredelungen sind als zusätzliche Farben mit genauer Bezeichnung anzulegen (Prägung, Heißfolie oder Lack).

#### Tipps

Adressinformationen und "Kleingedrucktes" werden gerne in den Seitenteilen und / oder im Randinnenumschlag platziert. Vergewissern Sie sich, dass wichtige Bilder, Logos und Texte weit genug von der Lochbohrung entfernt sind. Beide Taschenseiten können gerne unterschiedliche Motive tragen. Sie sollten sich lediglich an die vereinbarte Anzahl der Farben halten.

Unsicher? Mailen Sie uns doch Ihr Layout in der Entwurfsphase als PDF. Alles Weitere besprechen wir gemeinsam am Telefon.